## Fiddler Tutorial Pdf For Beginners >>>CLICK HERE<<<

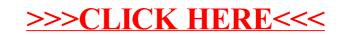